## **Zusammenstellung der Eingabemöglichkeiten online in die Cloud (in der dort vorgegebenen Reihenfolge).**

Es bedeuten: rot=Pflichtangabe, orange=Angabe dringend erwünscht, blau=kann oft entfallen, im Einzelfall aber sinnvoll sein

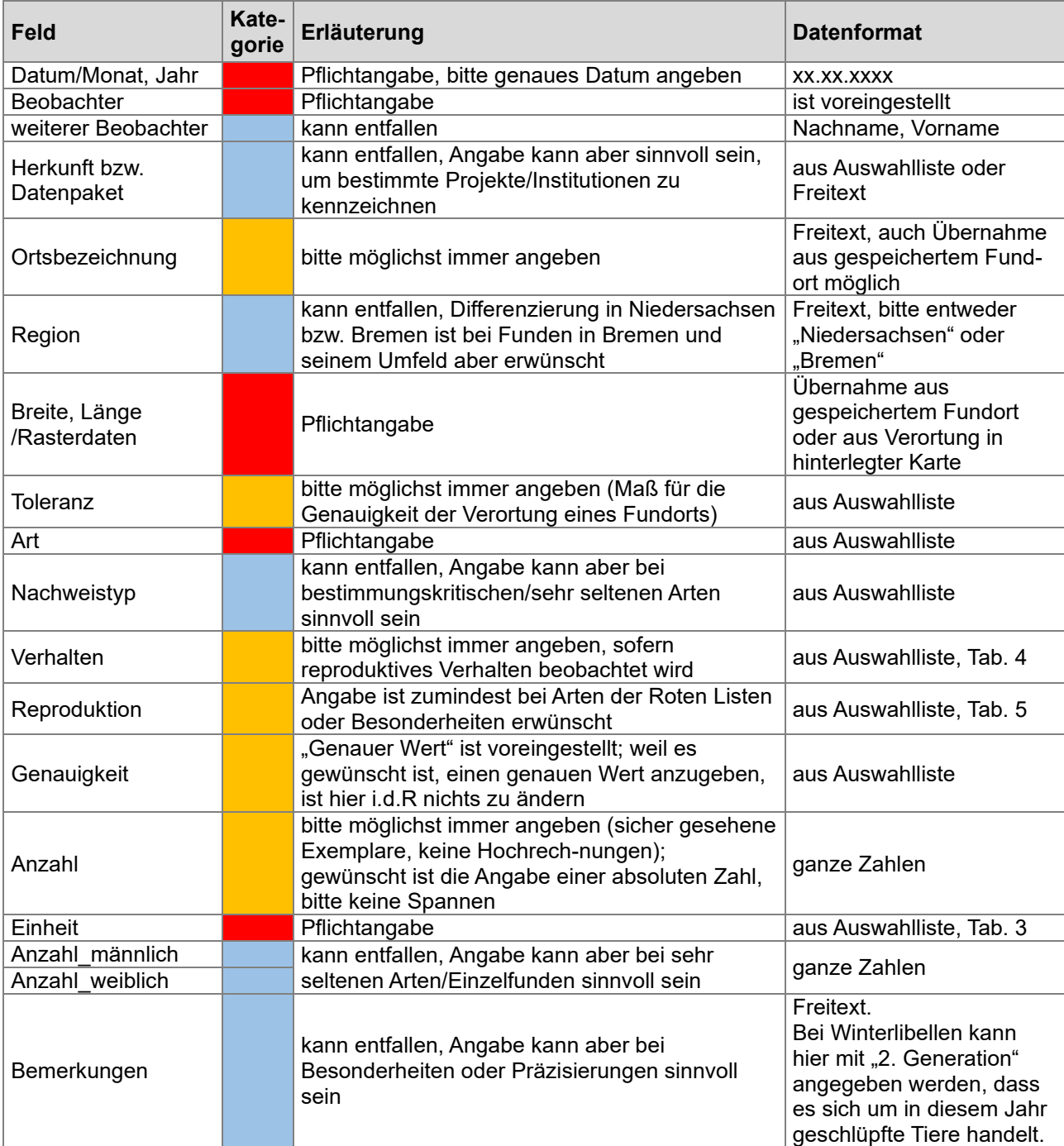

## **Zusammenstellung der Eingabemöglichkeiten in der App (in der dort vorgegebenen Reihenfolge).**

Es bedeuten: rot=Pflichtangabe, orange=Angabe dringend erwünscht, blau=kann oft entfallen, im Einzelfall aber sinnvoll sein

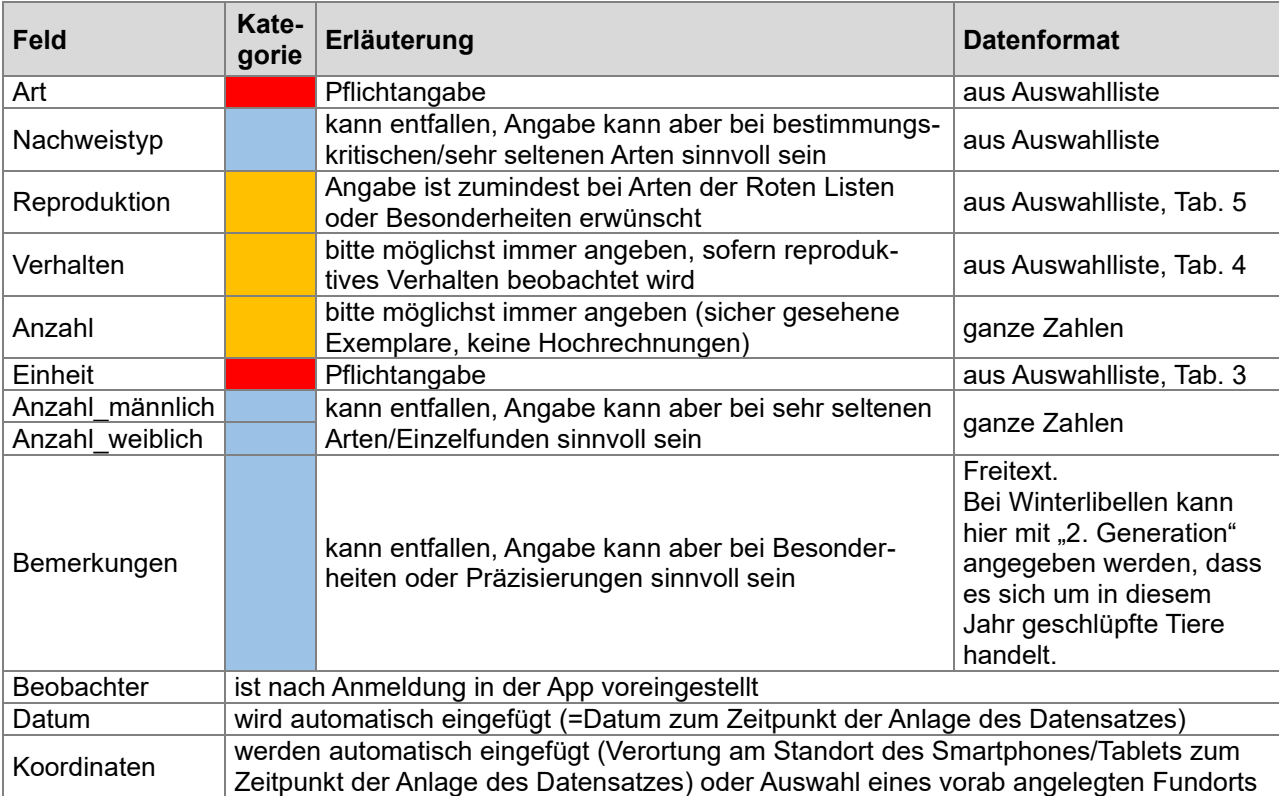

## **Zusammenstellung der Eingabemöglichkeiten in der Excel-Importtabelle (in der dort vorgegebenen Reihenfolge).**

Es bedeuten: rot=Pflichtangabe, orange=Angabe dringend erwünscht, blau=kann oft entfallen, im Einzelfall aber sinnvoll sein

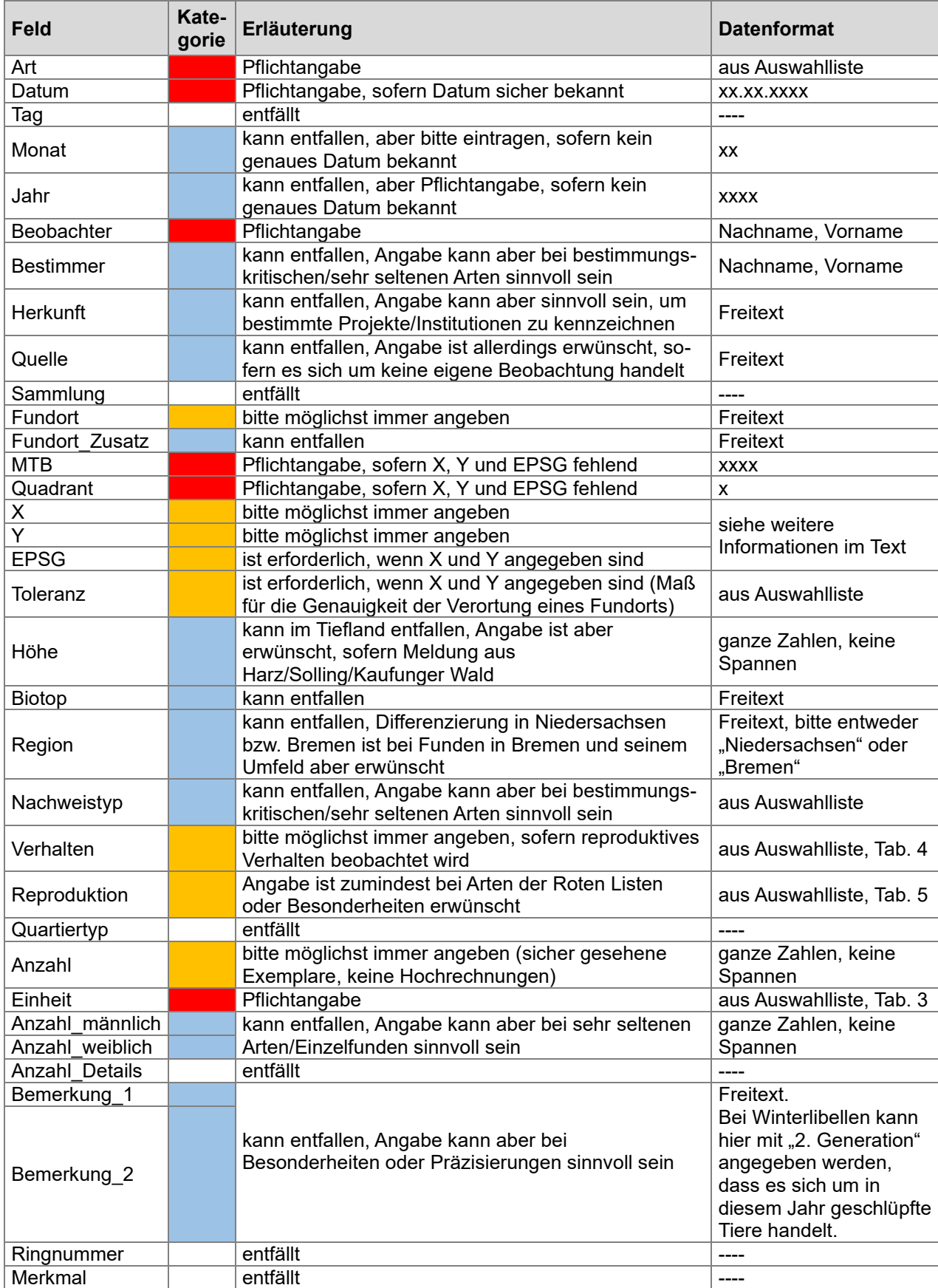